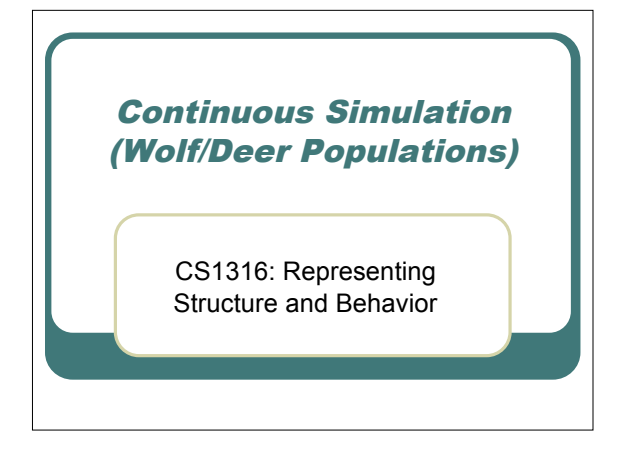

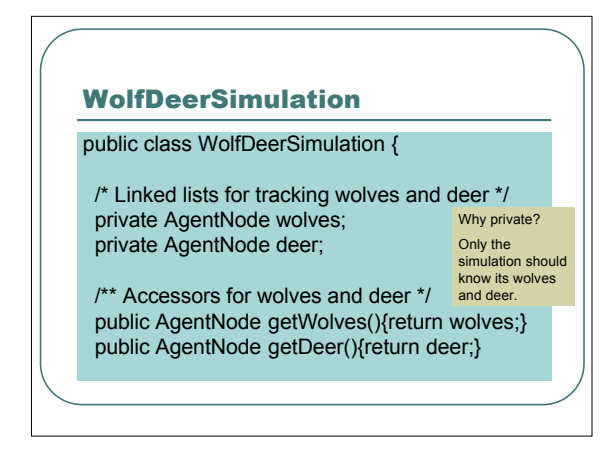

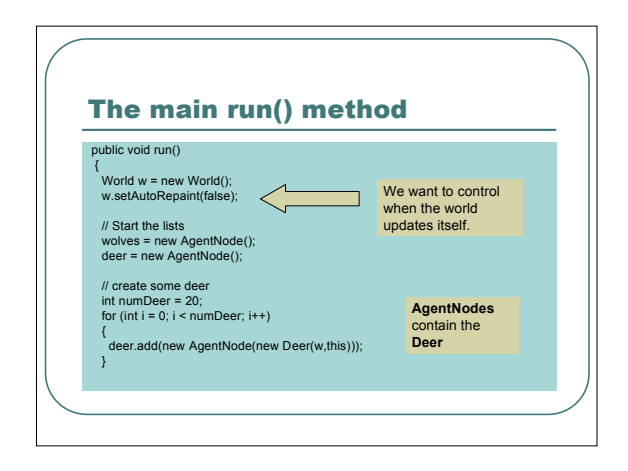

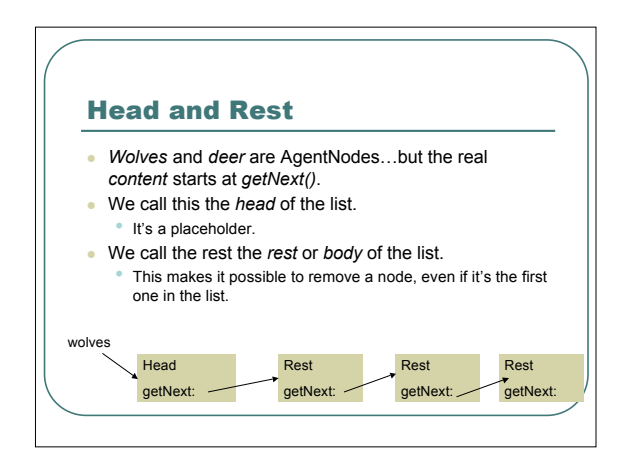

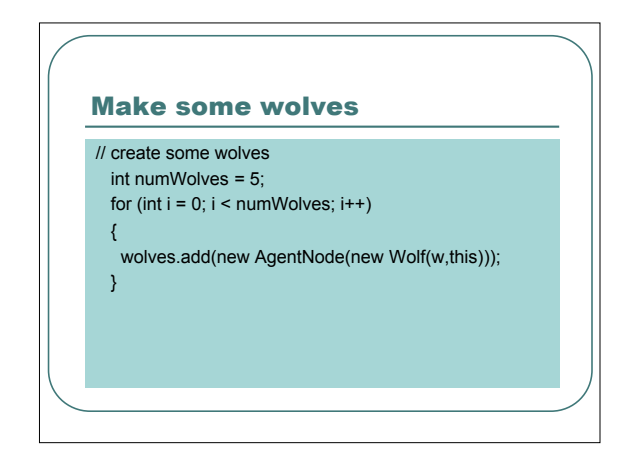

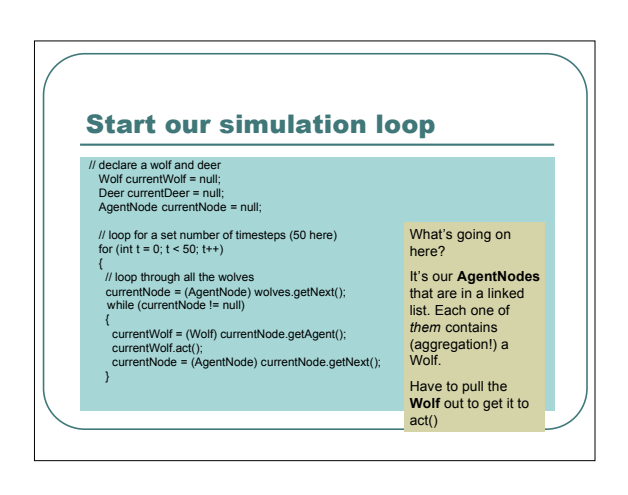

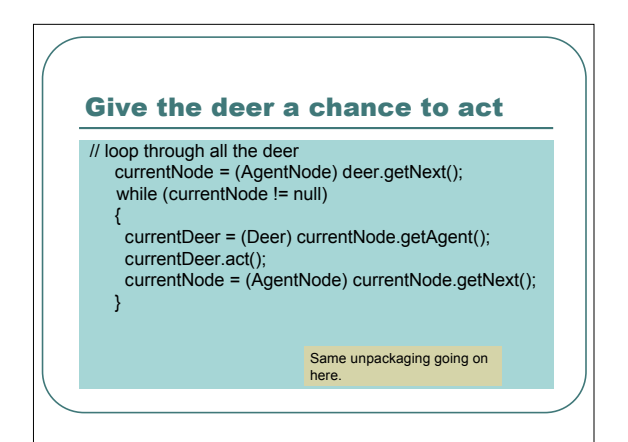

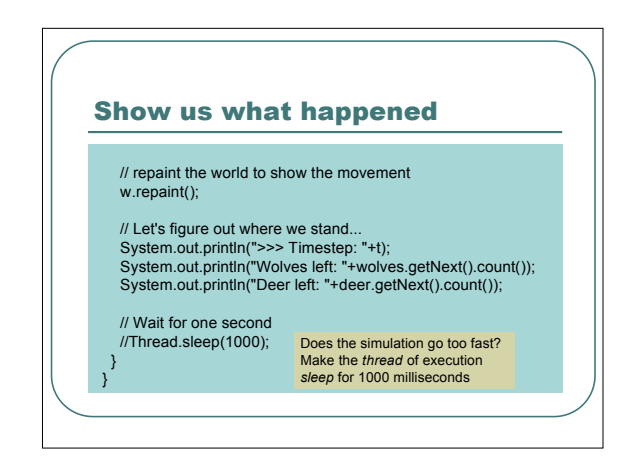

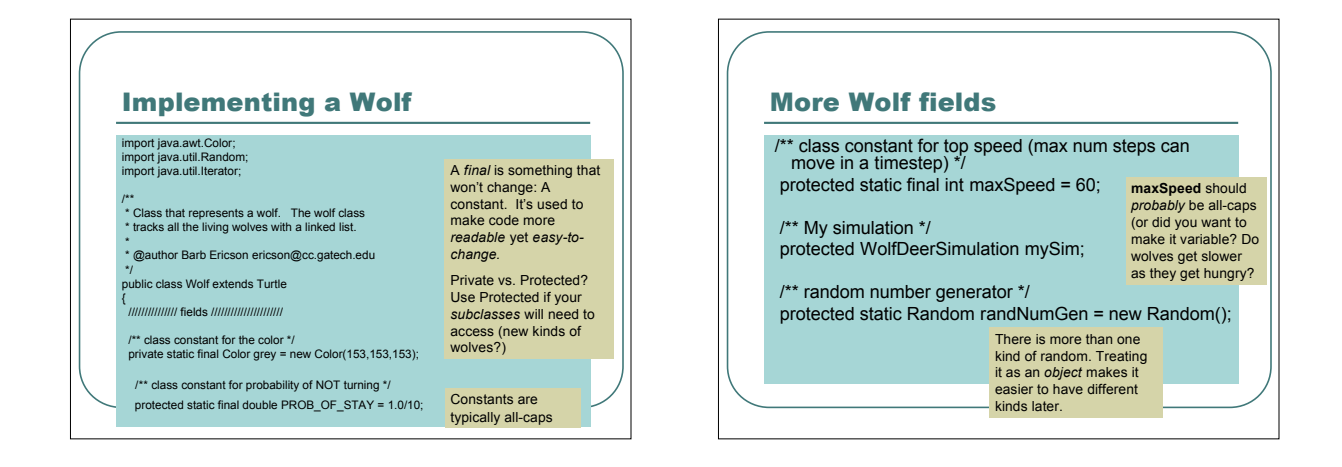

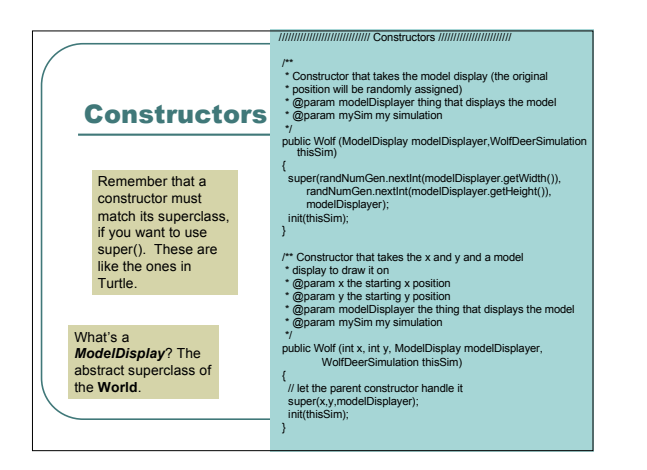

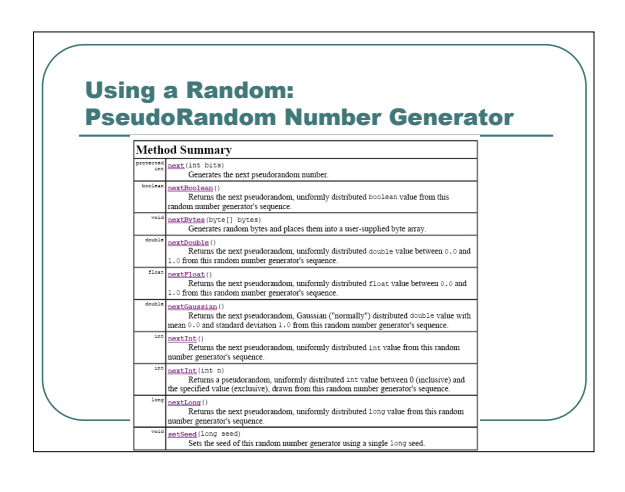

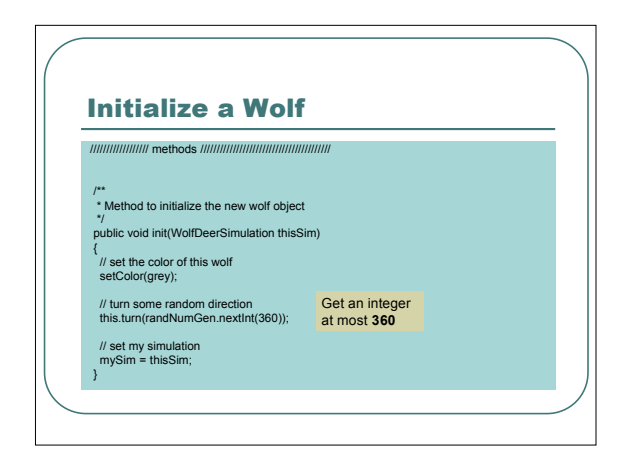

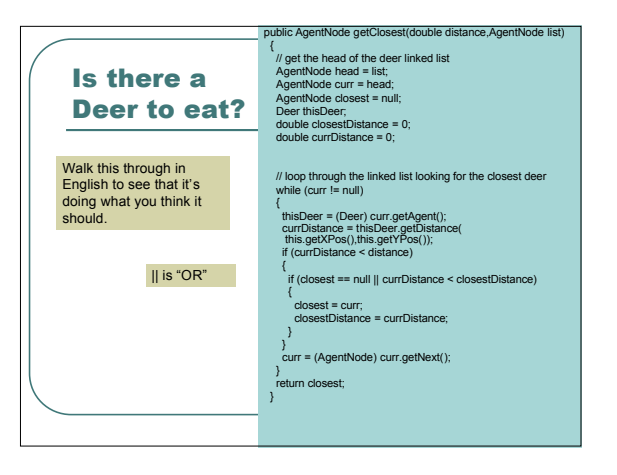

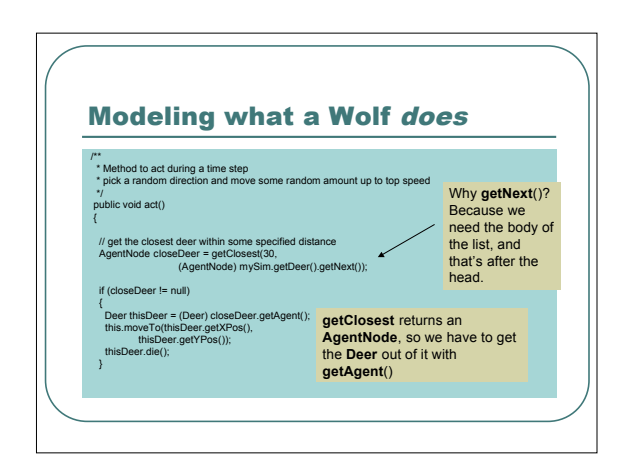

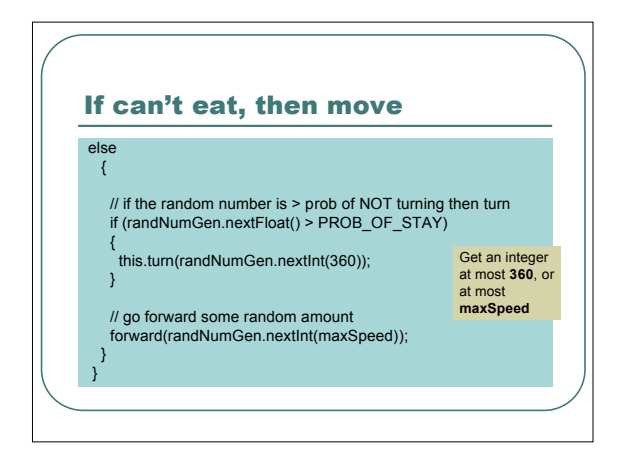

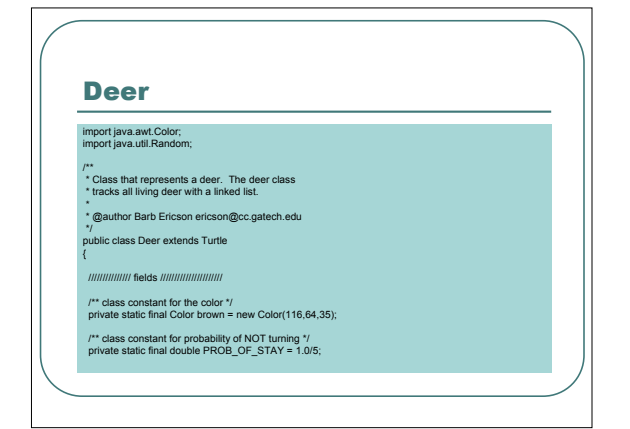

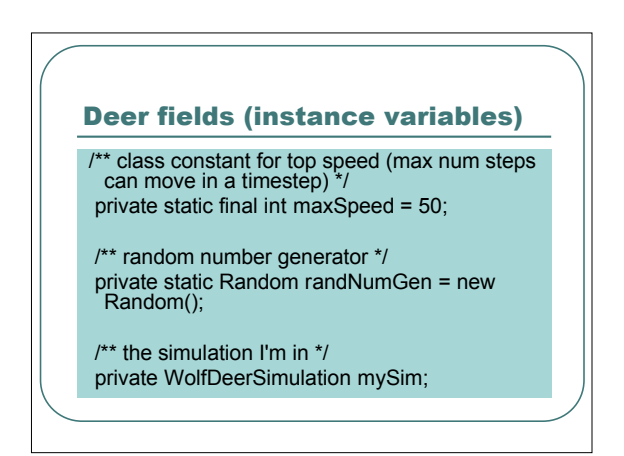

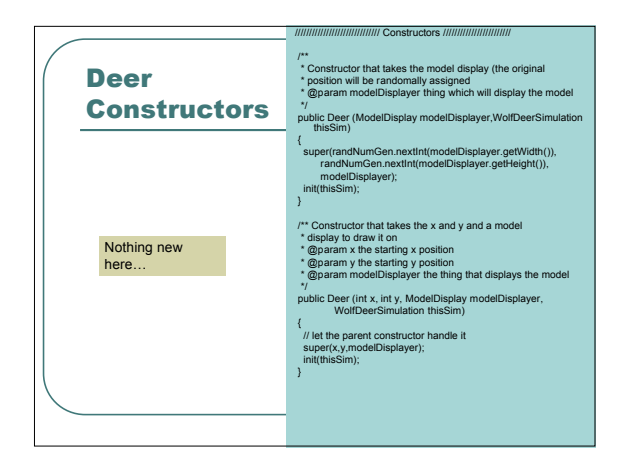

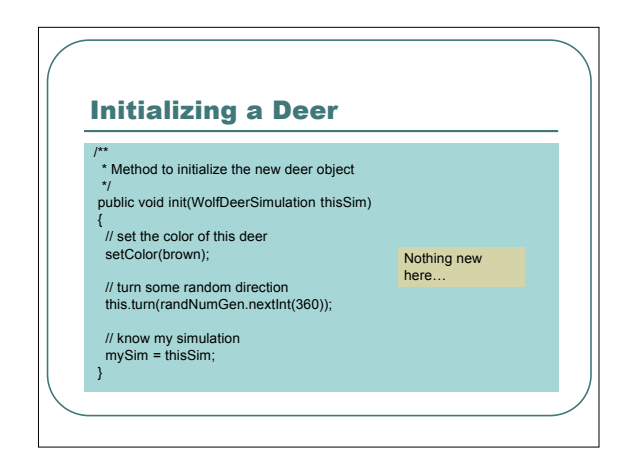

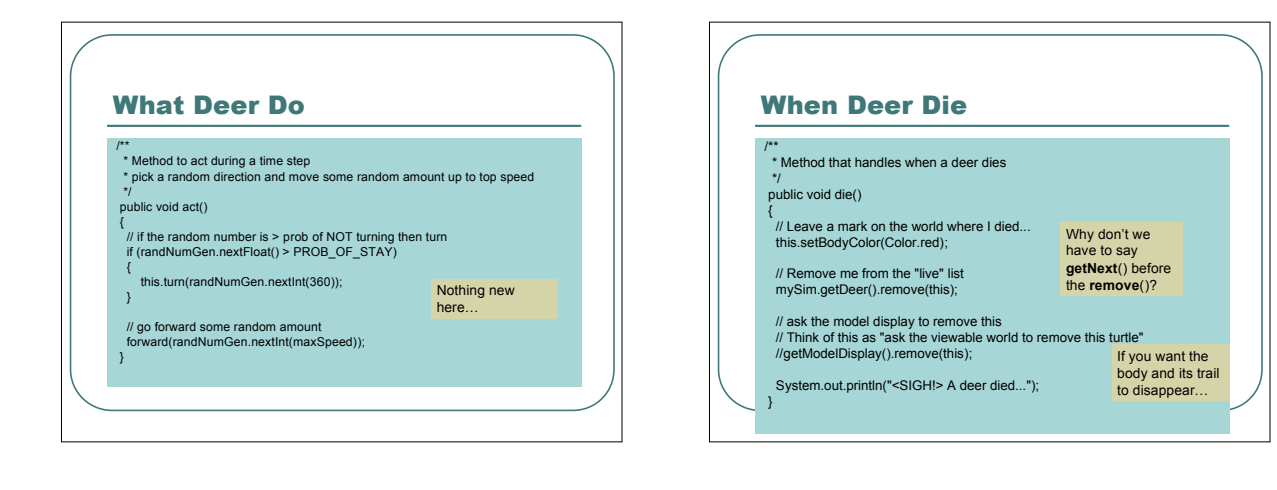

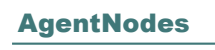

- AgentNodes *contain* Turtles • That's *aggregation*
- It's a subclass of LLNode • It's <sup>a</sup> *specialization* of LLNode

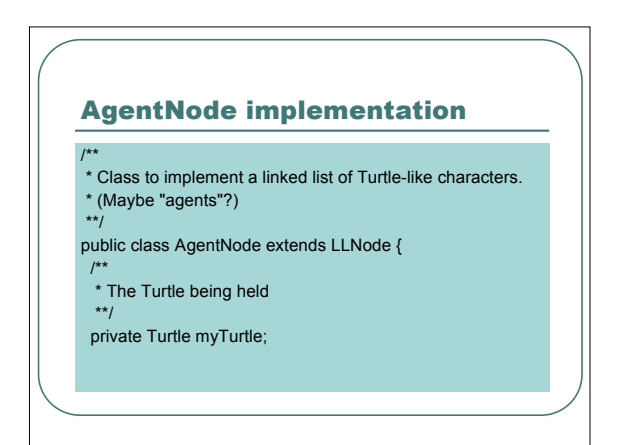

#### AgentNode constructors

Two constructors: One for creating the head of the list \* , with no agent \*\*/

public AgentNode() {super();}

/\*\* \* One constructor for creating a node with an agent

\*\*/ public AgentNode(Turtle agent){

super(); this.setAgent(agent);

}

public Turtle getAgent(){return myTurtle;}

public void setAgent(Turtle agent){

AgentNode getter/setter

/\*\*

\*\*/

}

\*\*/

\* Setter for the turtle

myTurtle = agent;

/\*\* \* Getter for the turtle

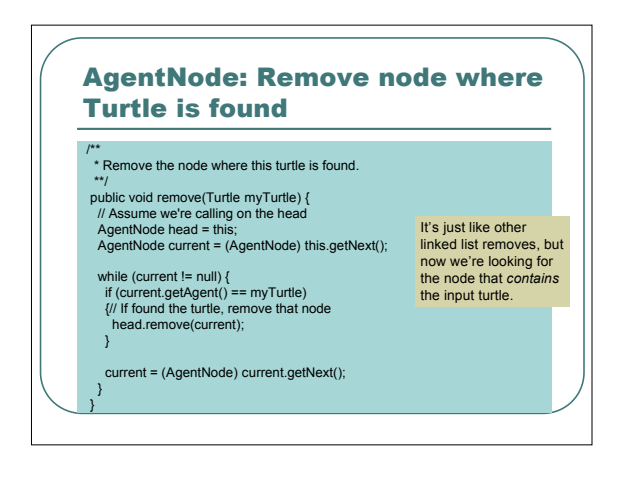

# Think about it…

- What if AgentNodes contained *Object*s?
- Object is <sup>a</sup> class that is the superclass of *all* classes (even if not explicitly *extended*).
- AgentNodes that contain Objects could be *general* linked lists that contain *anything*
	- Just cast things as you need them as you pull them out.

## Back to the simulation: What might we change?

- Wolves that aren't *always* hungry?
- Having wolves that *chase* deer? Have deer *run from* wolves?
- And how do we look at the results?

We'll deal with hunger first, then with comparing, then with running towards/away.

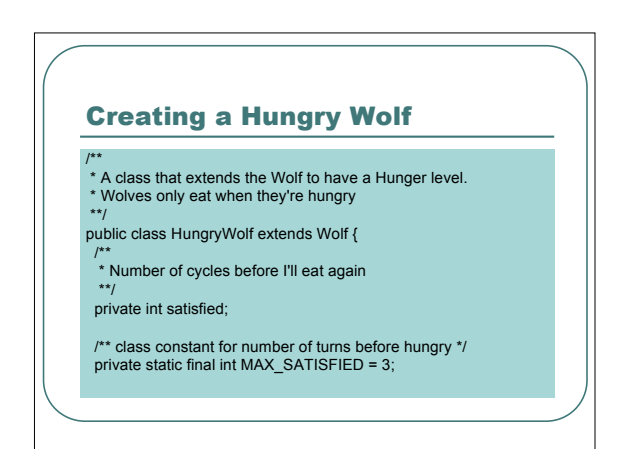

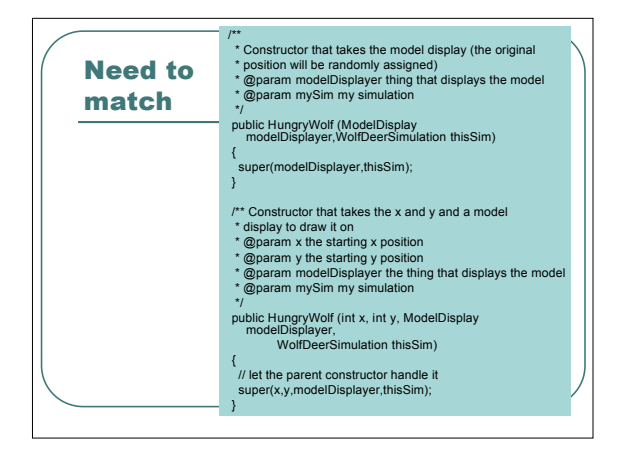

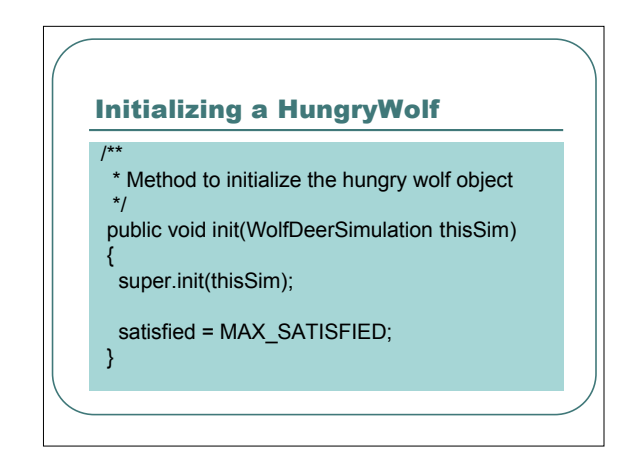

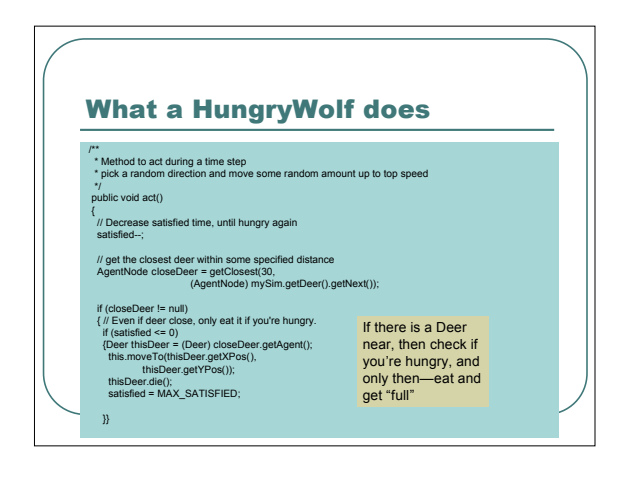

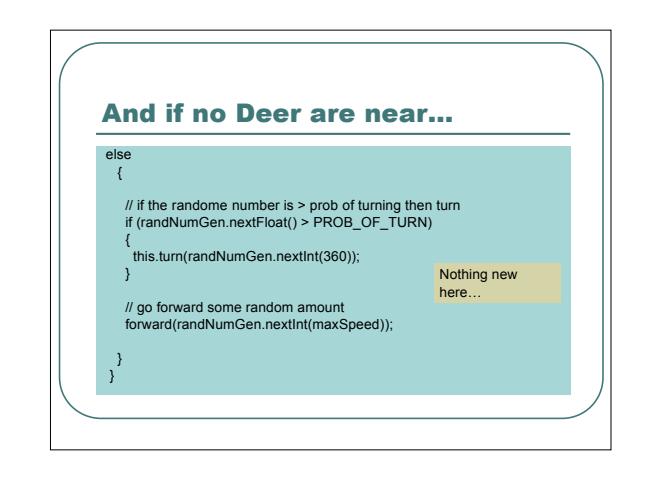

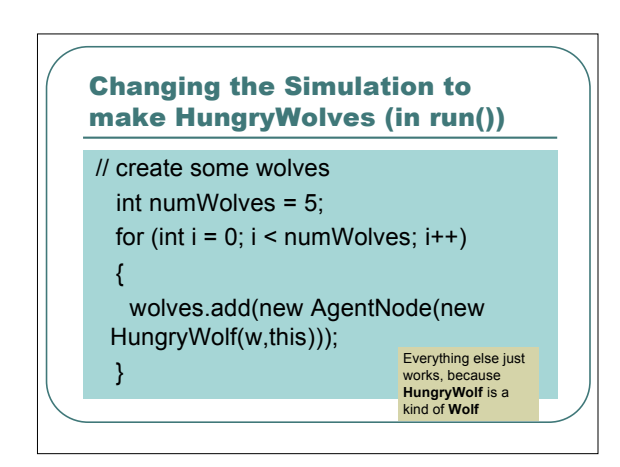

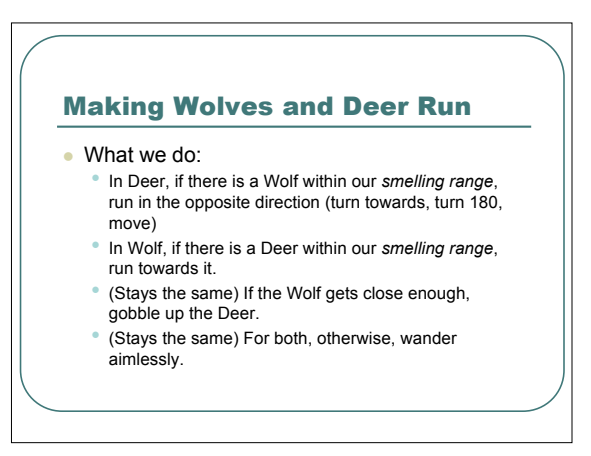

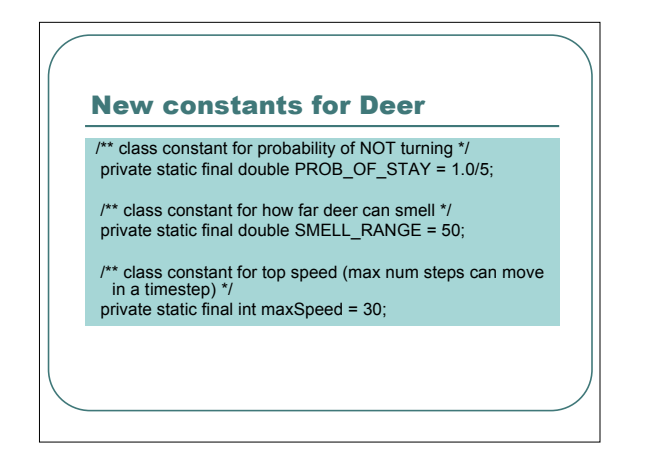

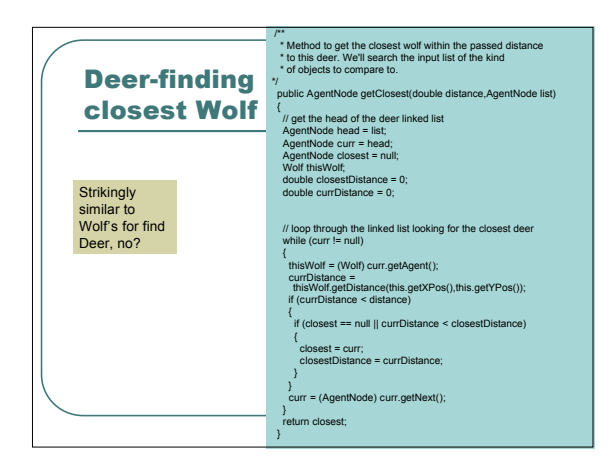

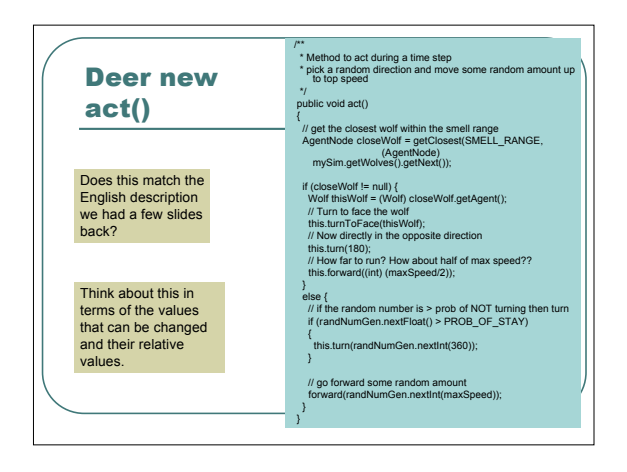

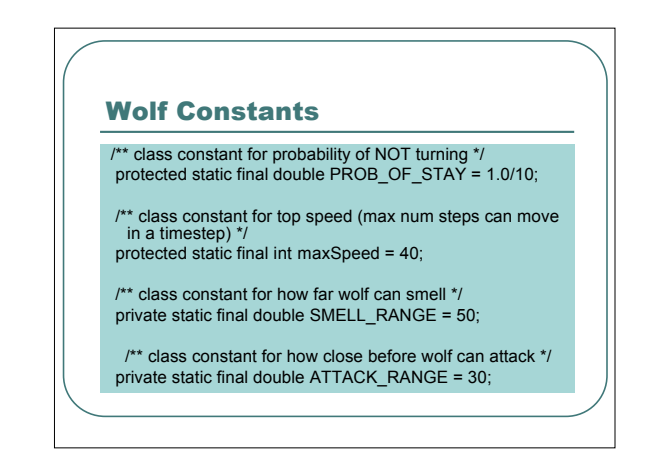

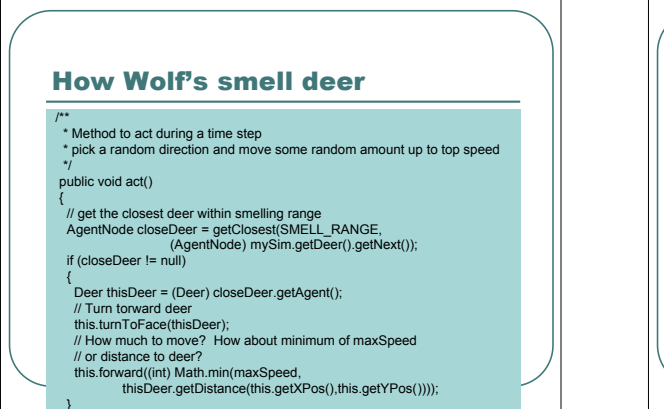

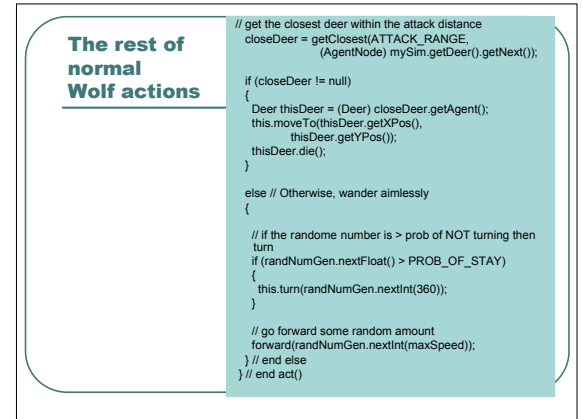

## Changes to WolfDeerSimulation…NOTHING!

- We have the same *interface* as we used to have, so *nothing* changes in WolfDeerSimulation.
- Very powerful idea:
	- *If changes to <sup>a</sup> class keep the interface the same, then all users of the class don't have to change at all.*

![](_page_7_Figure_4.jpeg)

### **Explorations**

- What does the relative speed of Deer and Wolves matter?
- Does it matter if Deer go faster? Wolves? • What if Deer and Wolves can smell farther
	- away? • What if one can smell better than the other?
- What's the effect of having more Deer or more Wolves?
- What if HungryWolves could starve (say at -10 satisfaction)? Do more deer live?

# Doing More Simulations

- How much code would be in common in every simulation we'd build?
- We already have lots of duplication, e.g., getClosest.
- Goal: Can we make an Agent/Actor class and Simulation class that we'd subclass with *very little* additional code to create new simulations?